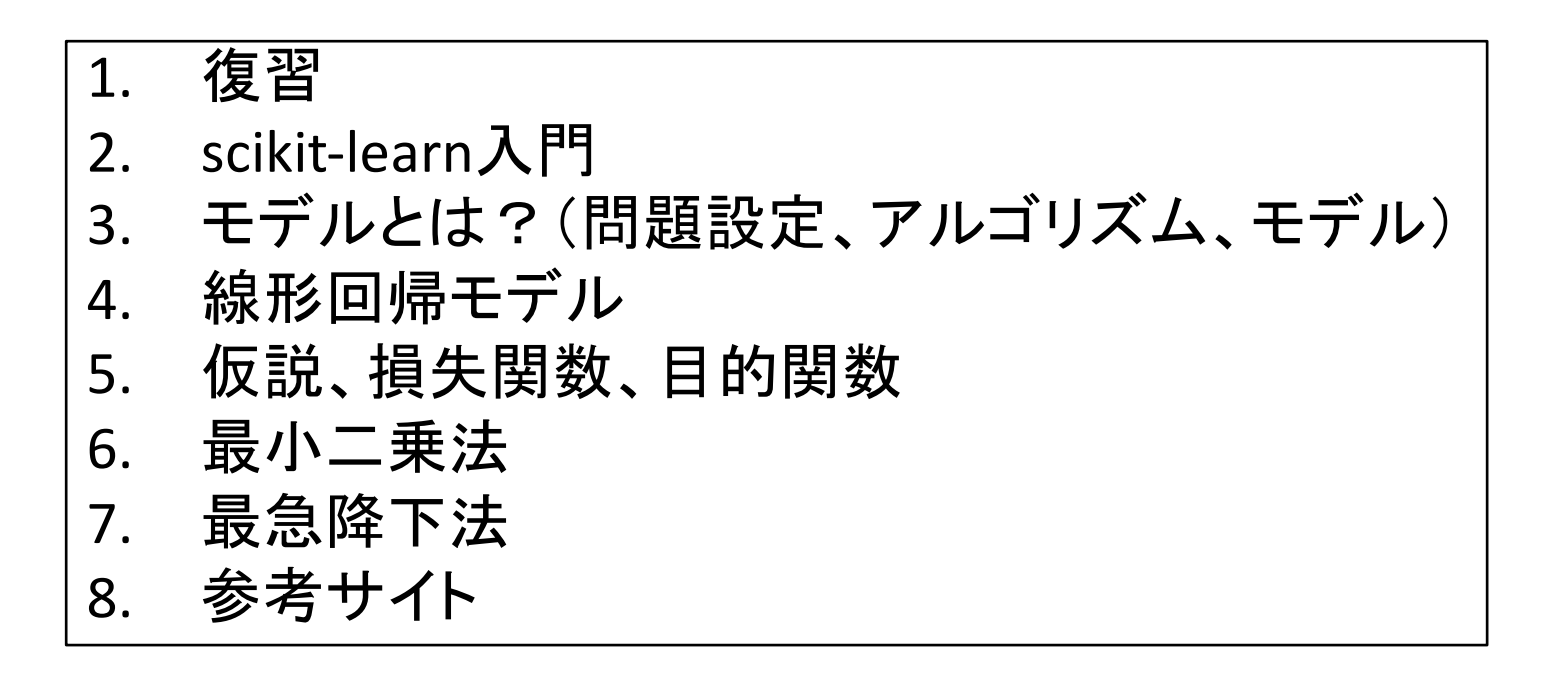

実験ページ: http://ie.u-ryukyu.ac.jp/~tnal/2018/info4/dm/

#### Example: *Iris* flower data set

http://en.wikipedia.org/wiki/Iris\_flower\_data\_set

• Classification

(1) What is experience E? (2) What is task T? (3) How to measure the performance P?

- In Classification, the samples belong to two or more classes and we want to learn from already labeled data how to predict the class of unlabeled data.
- E.g., distinguishes the species from each other.
- Dataset = samples vs. features and classes
- [Teach data](http://en.wikipedia.org/wiki/Iris_flower_data_set) - supervisory signal

review

- output data, Y

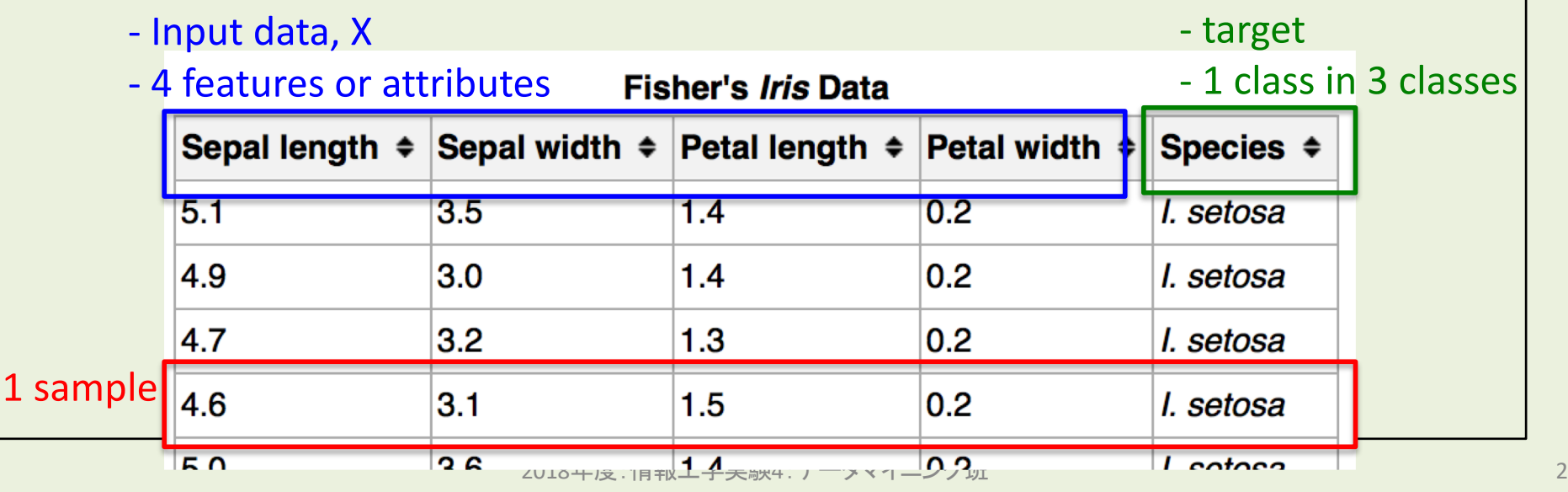

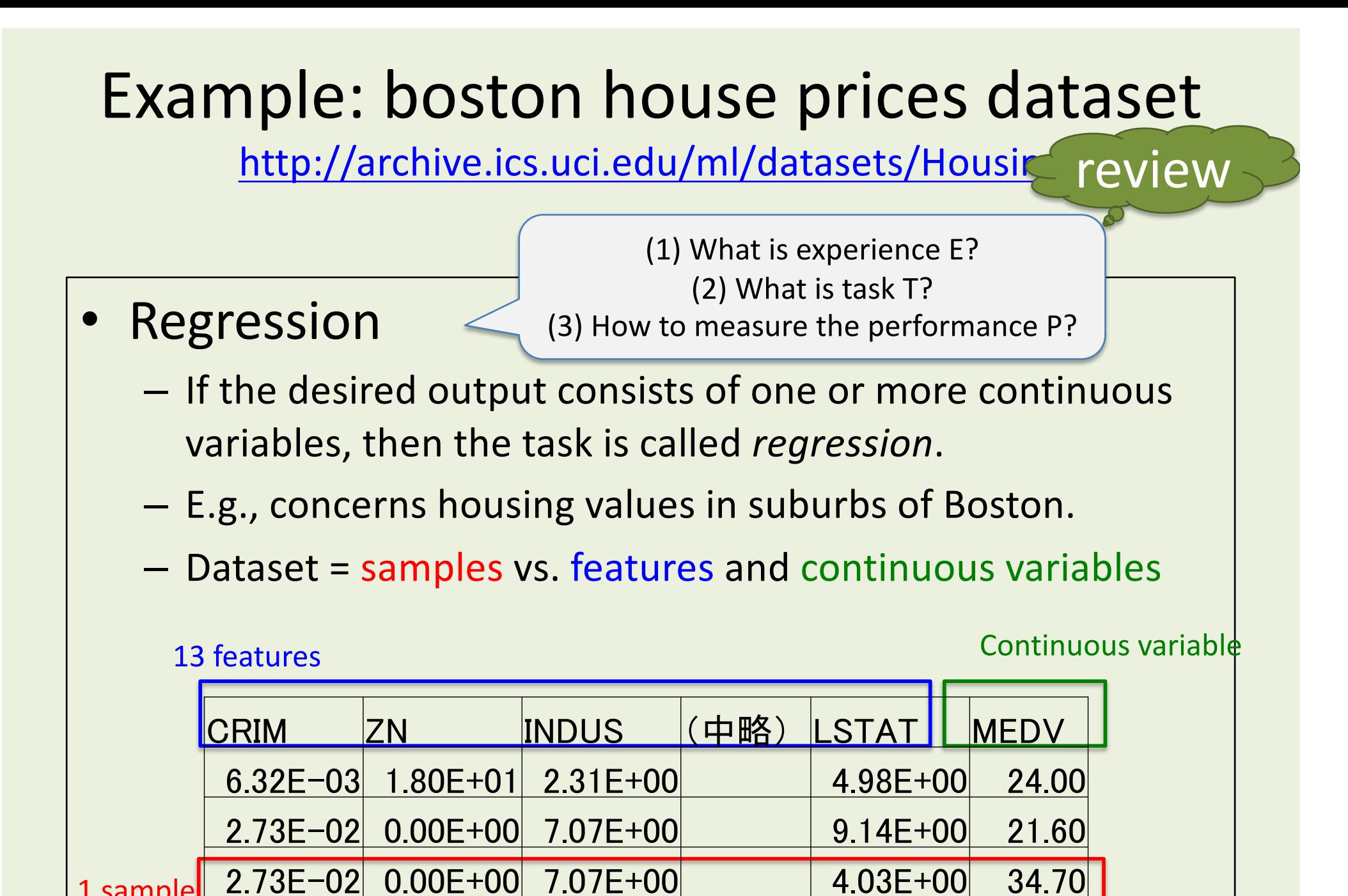

20181-41\*.),'+-( 3

1 sample

#### Example: *Iris* flower data set WITHOUT classes

http://en.wikipedia.org/wiki/Iris\_flower\_data\_set

review

#### • Clustering

(1) What is experience E? (2) What is task T? (3) How to measure the performance P?

- Clustering is the task of grouping a set of objects in such a way that objects in the same group (called a **cluster**) are more similar (in some sense or another) to each other than to those in o[ther](http://en.wikipedia.org/wiki/Iris_flower_data_set)  groups (clusters).
- Training data consists of a set of input vectors x **without any corresponding target values**.

#### – Dataset = samples vs. features

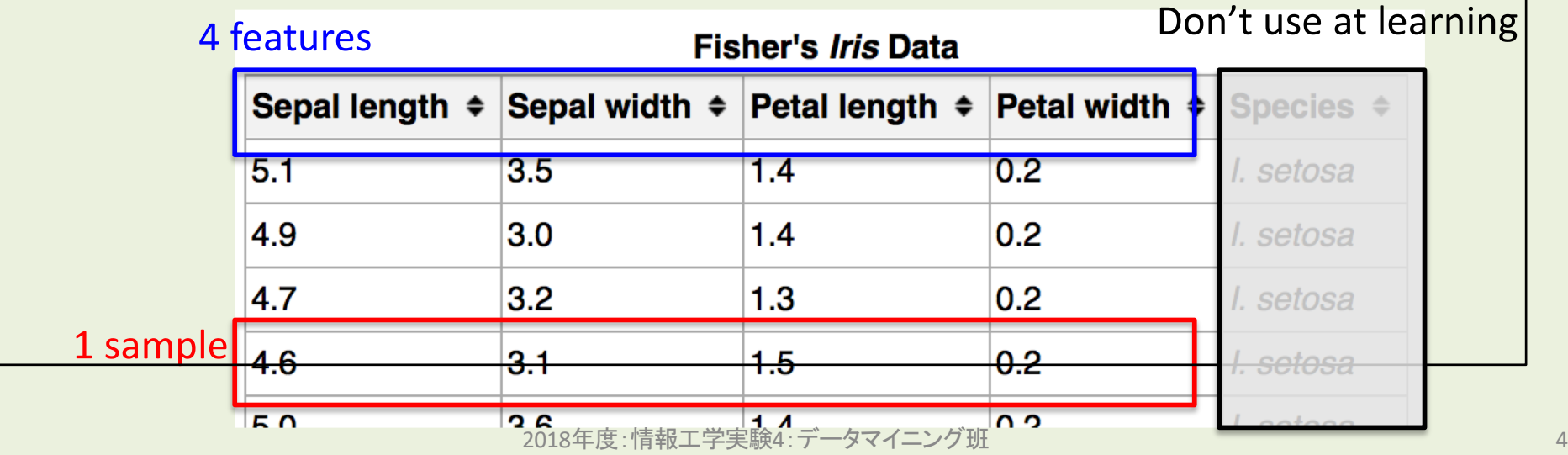

## Terminology

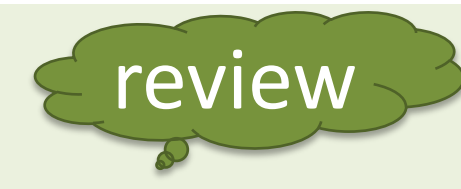

- ML types
	- supervised, unsupervised, semi-supervised
	- (reinforcement learning, genetic algorithm,,,)
- Task types
	- classification, regression, clustering
- sample
- features, attributes
	- numerical value
	- categorical value
	- true or false
- supervisory signal, teacher, class, label, target variable
- input, output
- Input types
	- training data / training set
	- test (for evaluation)
	- validation (for hyper params)
- model
- parameters
	- hyper parameters
	- weights, parameters
- learn, fit
- predict, estimate
- evaluation
	- open or close test
	- cross validation

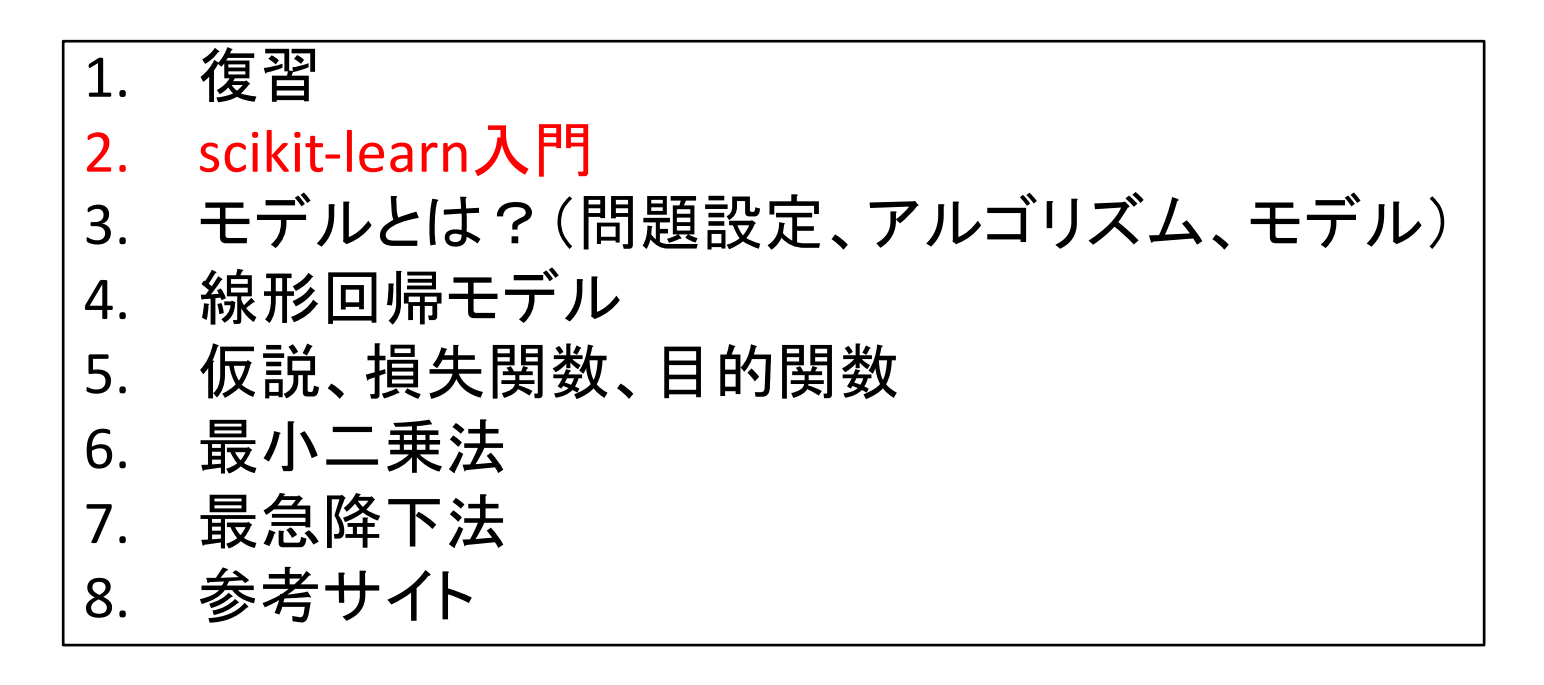

実験ページ: http://ie.u-ryukyu.ac.jp/~tnal/2018/info4/dm/

#### An introduction to machine learning with scikit-learn (1/3)

https://github.com/naltoma/intro\_jupyter\_sklearn => intro\_sklearn.ipynb

- Loading and an example dataset
	- python --version
		- Python 3.5.2 :: Anaconda 4.1.1 (x86\_64)
	- python
	- >>> from sklearn import datasets
	- $-$  >>> iris = datasets.load iris() # datasets.load[tab]
	- >>> print(iris.DESCR)
	- >>> print(iris.data)
	- >>> print(iris.target)
	- >>> print(iris.target\_names)

An introduction to machine learning with scikit-learn (2/3)

- Learning and predicting
	- >>> from sklearn import svm
	- $-$  >>> clf = svm.SVC(gamma=0.001, C=100.)
	- >>> clf.fit(iris.data[:-1], iris.target[:-1])
	- $-$  >>> clf.predict(iris.data[-1:]]
		- sklearn 0.17以降?, サンプル1個だと書き方に注意。
	- $-$  >>> print(iris.target[-1])
	- >>> clf.score(iris.data, iris.target)

## An introduction to machine learning with scikit-learn (3/3)

- Model persistence
	- $-$  # save
	- >>> import pickle
	- >>> file = open("PredictiveModel.dump", "wb")
	- >>> pickle.dump(clf, file)
	- $-$  >>> file.close()
	- $-$  # load
	- >>> file = open("PredictiveModel.dump", "rb")
	- $-$  >>> clf2 = pickle.load(file)
	- $-$  >>> file.close()
	- $-$  >>> clf2.predict(iris.data[-1]]
	- $-$  >>> print(iris.target[-1])

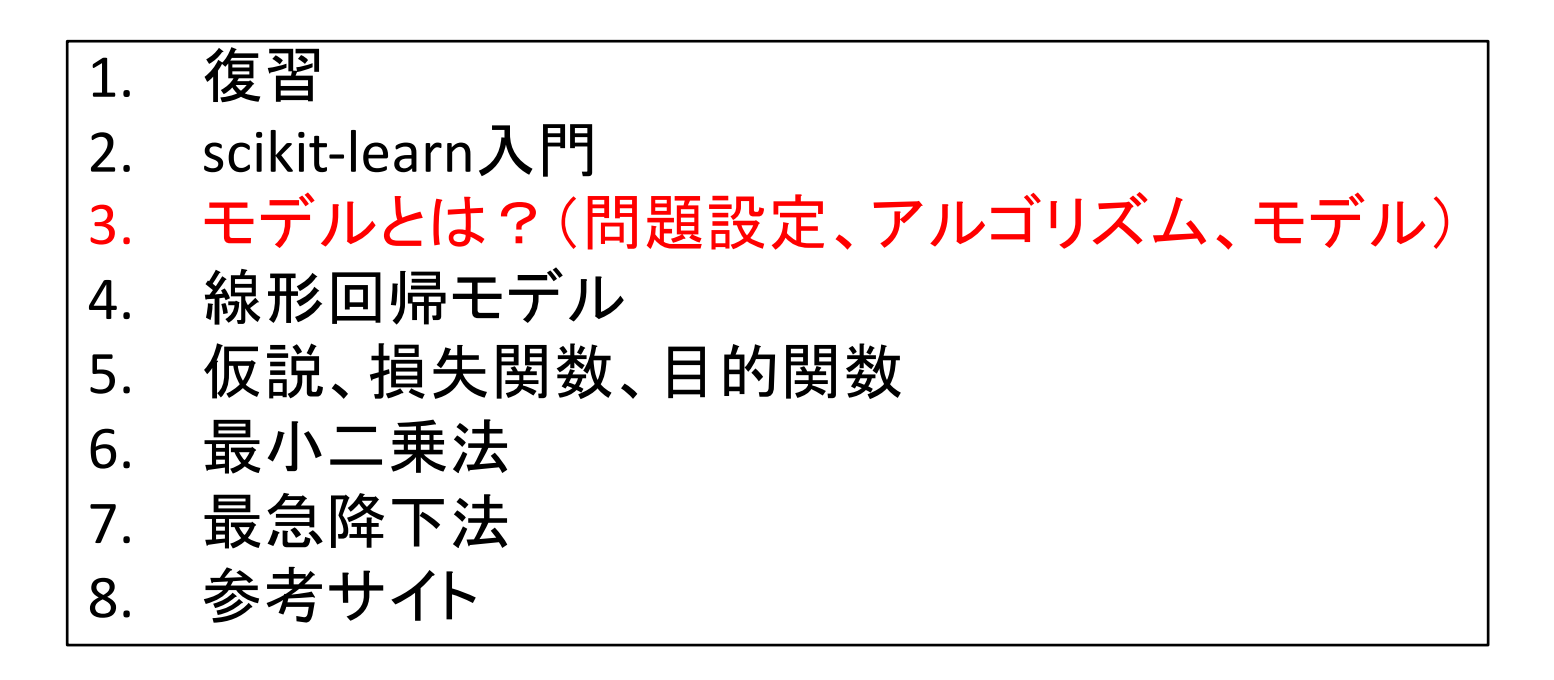

実験ページ: http://ie.u-ryukyu.ac.jp/~tnal/2018/info4/dm/

# Problems, Models, Algorithms

- Problems
	- Classification
	- Regression
	- Clustering
- Algorithms
	- Ordinary Least Squares
	- Gradient Descent
	- Back Propagation
- Models
	- Linear Regression Model

What is that?

- Generalized Linear Models
- Neural Network
- Decision Tree
- (other kinds of models)
	- Bag-of-words document model

## Models

- Represent by any formulas with (sometimes one) parameters for the relationship between input X's and output Y's.
	- In machine learning, the formulas called as "hypothesis".

$$
-E.g., h = a*x + b
$$

- a, b: parameters
- Parameterized model.
- Predictive model. (e.g., a=1, b=2)

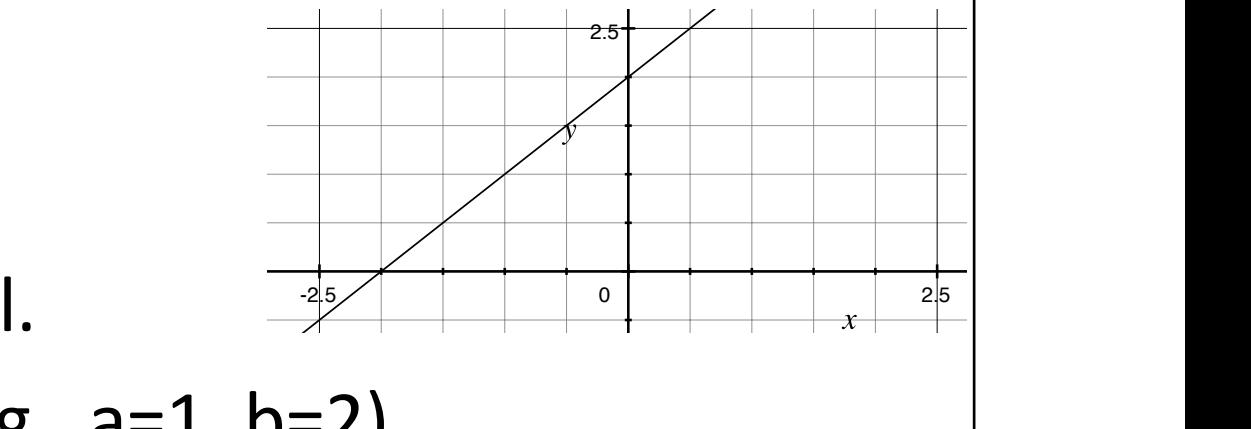

## Problem <-> Algorithm + Model

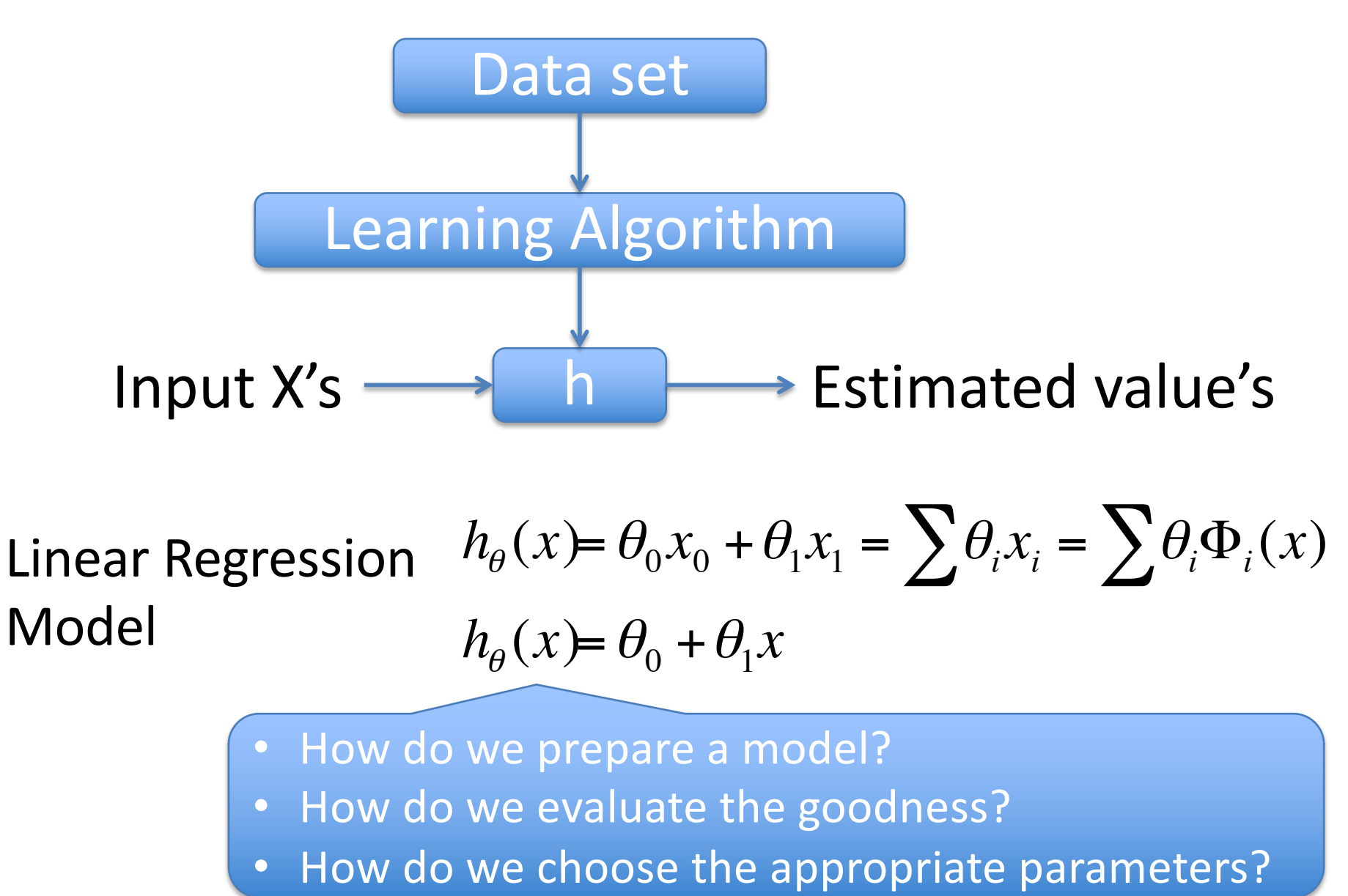

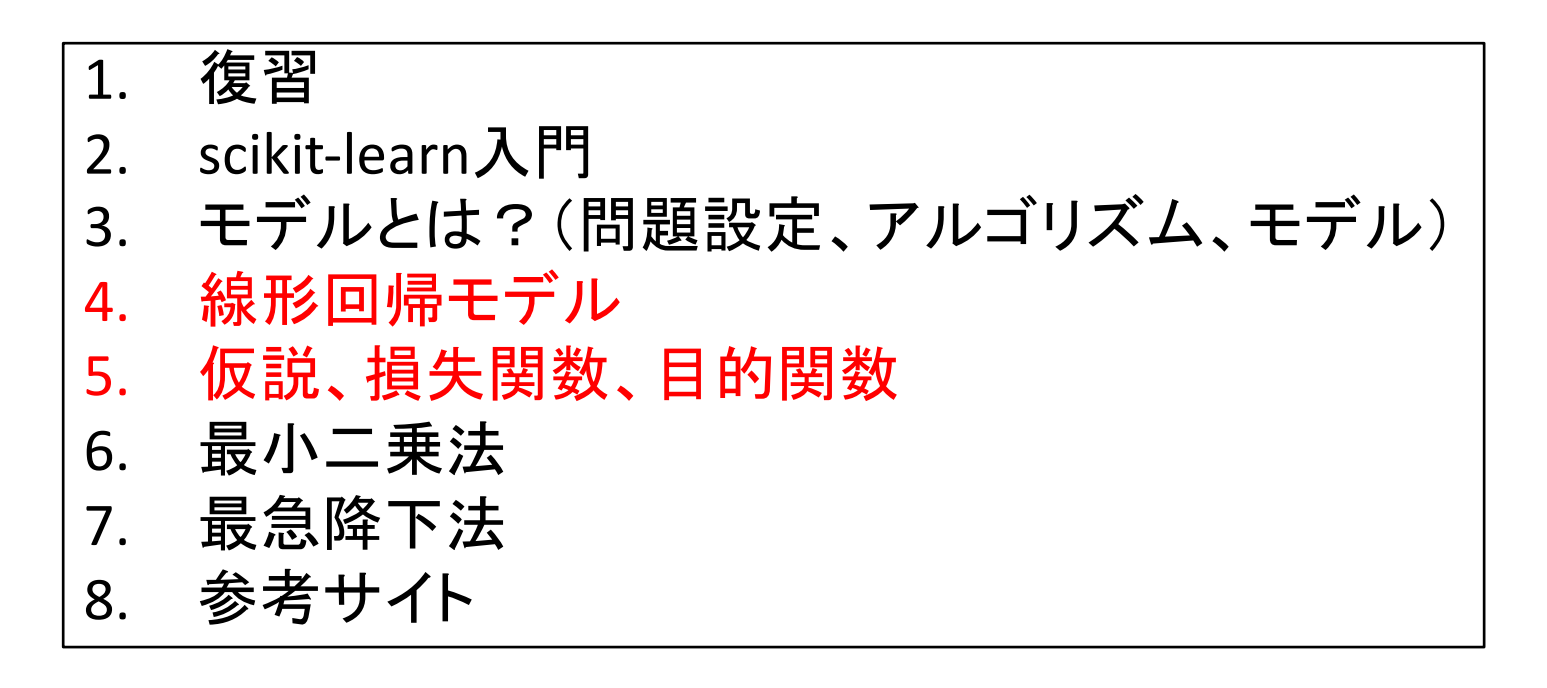

実験ページ: http://ie.u-ryukyu.ac.jp/~tnal/2018/info4/dm/

### Linear Regression Model

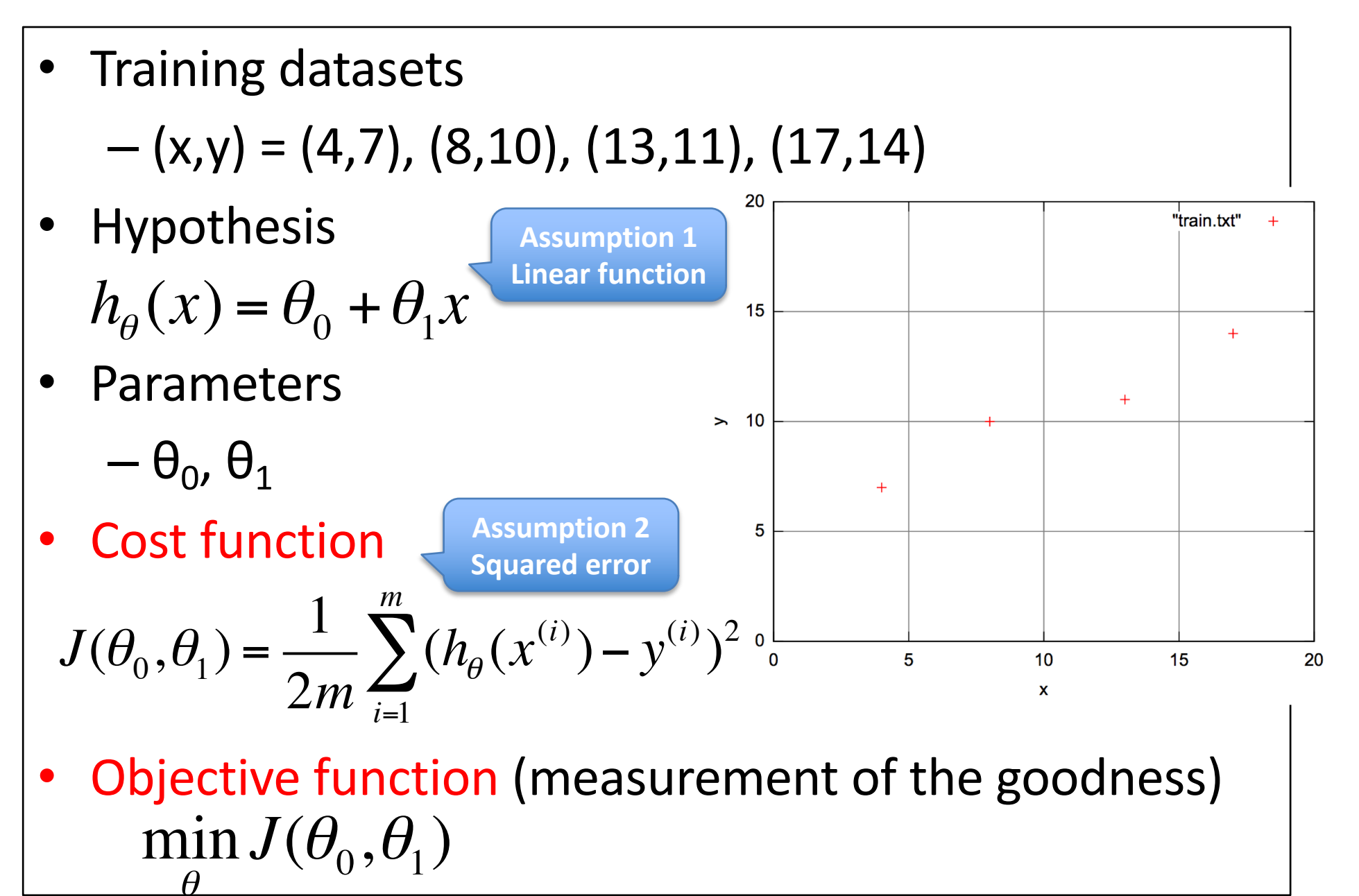

## Hypothesis vs. Cost function (θ1=1)

θ0=0, θ1=1, (x,y)=(4,7), (8,10), (13,11)

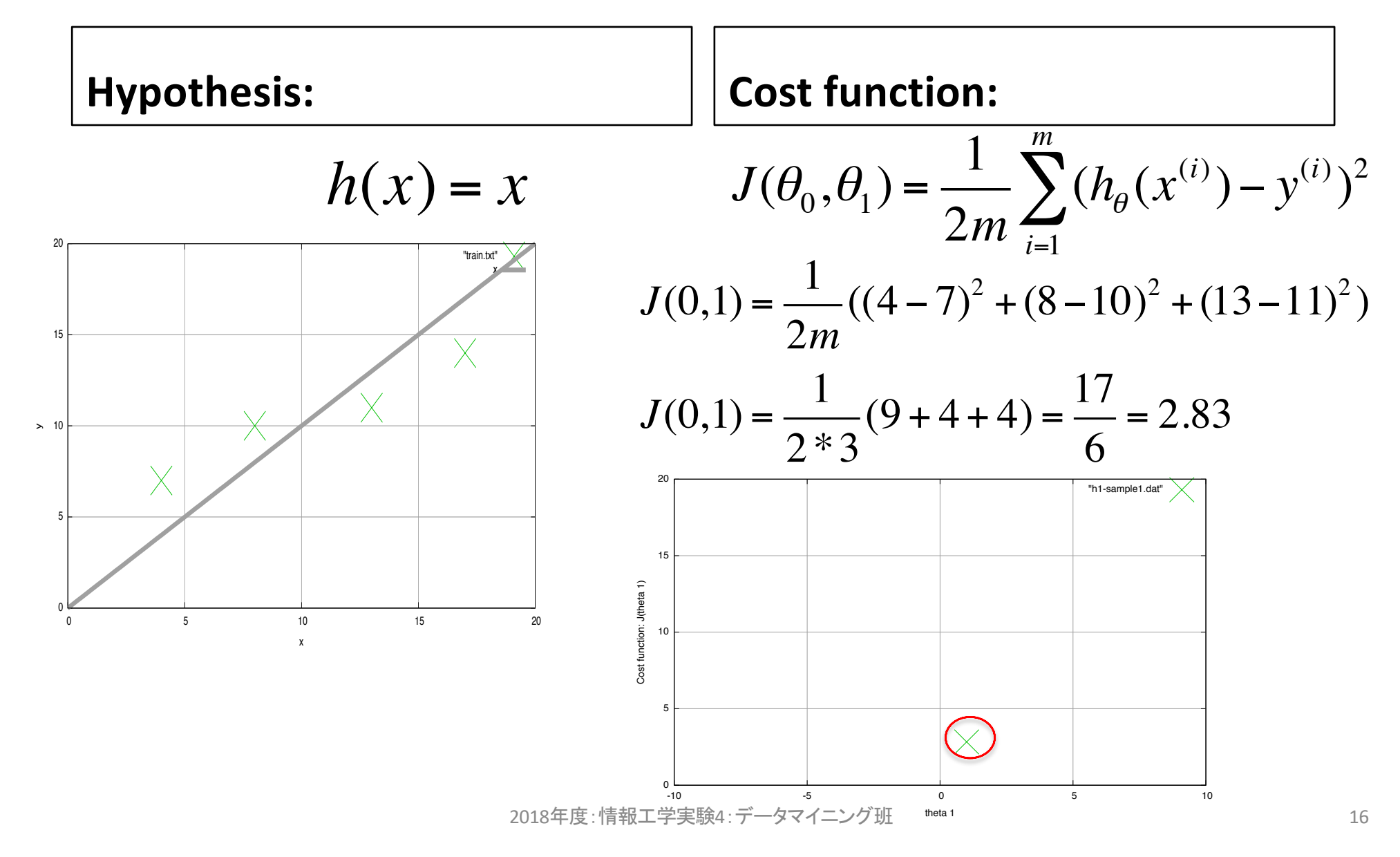

### Hypothesis vs. Cost function (θ1=0.5)

θ0=0, θ1=0.5, (x,y)=(4,7), (8,10), (13,11)

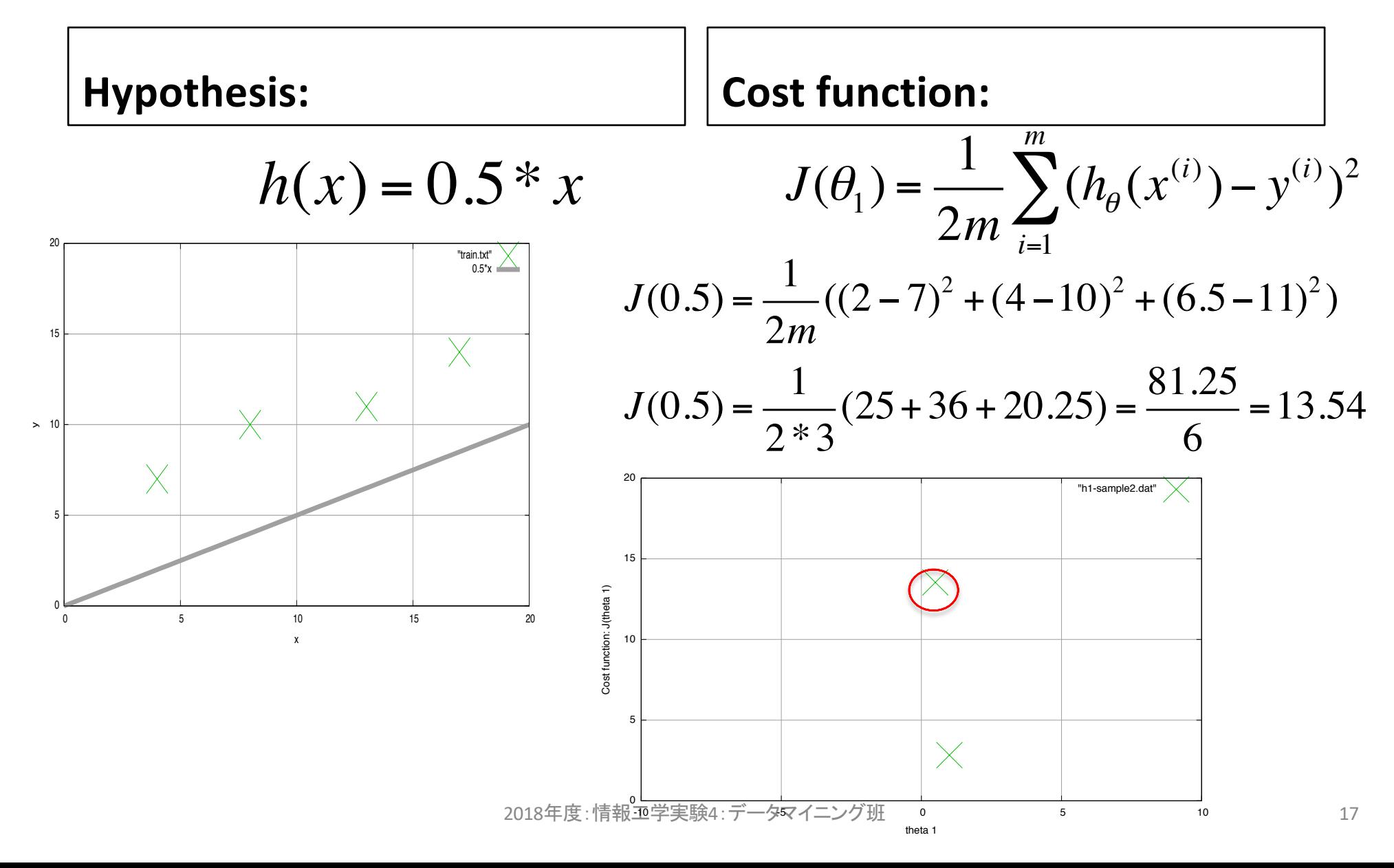

#### Hypothesis vs. Cost function (θ1=others) θ0=0, θ1=others, (x,y)=(4,7), (8,10), (13,11)

- $\cdot$   $\theta$ 1=0:
	- $H(x)=0^*x=0$
	- $-$  J(0)=1/6{(0-4)^2+(0-10)^2+(0-13)^2}
		- $\cdot$  =1/6{16+100+169}=47.5
- $\cdot$   $\theta$ 1=2:
	- $H(x)=2*x$
	- $-$  J(2)=1/6{(8-7)^2+(16-10)^2+(26-11)^2}
		- $\cdot$  =1/6{1+25+225}=41.83
- $\cdot$   $\theta$ 1=1.5:
	- $H(x)=1.5*x$
	- $-$  J(1.5)=1/6{(6-7)^2+(12-10)^2+(19.5-11)^2}
		- $\cdot$  =1/6{1+4+72.25}=12.87

## Objective function: minimize J(θ1)

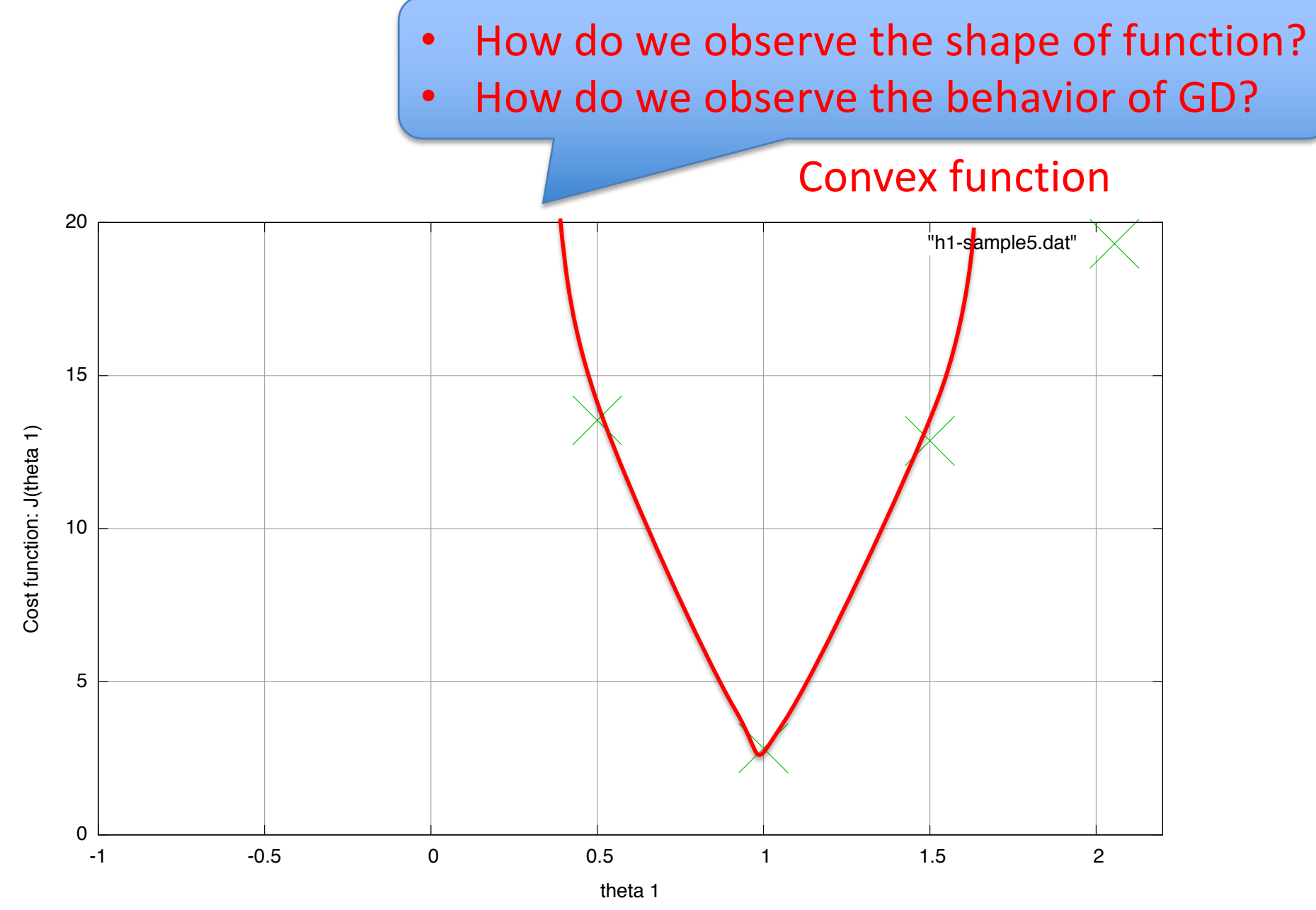

2018- 4 19

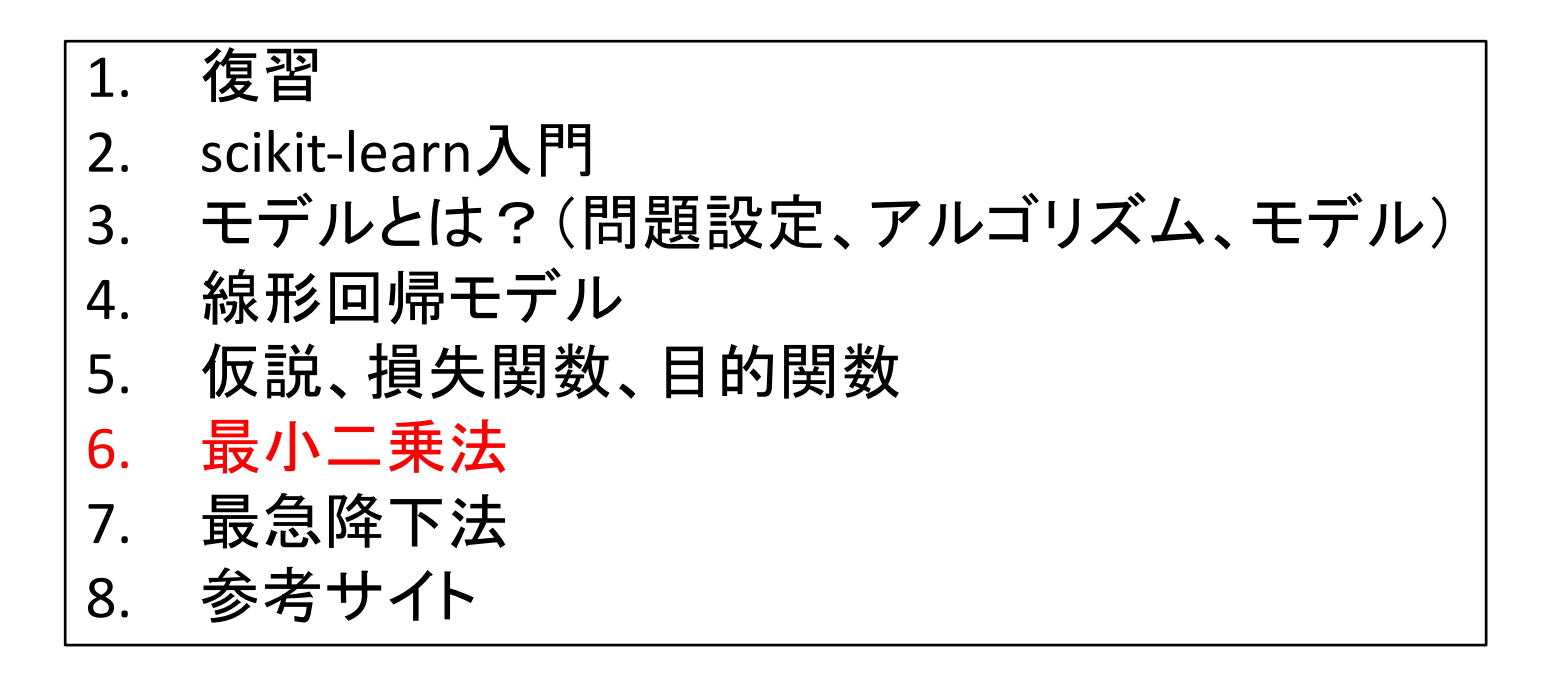

実験ページ: http://ie.u-ryukyu.ac.jp/~tnal/2018/info4/dm/

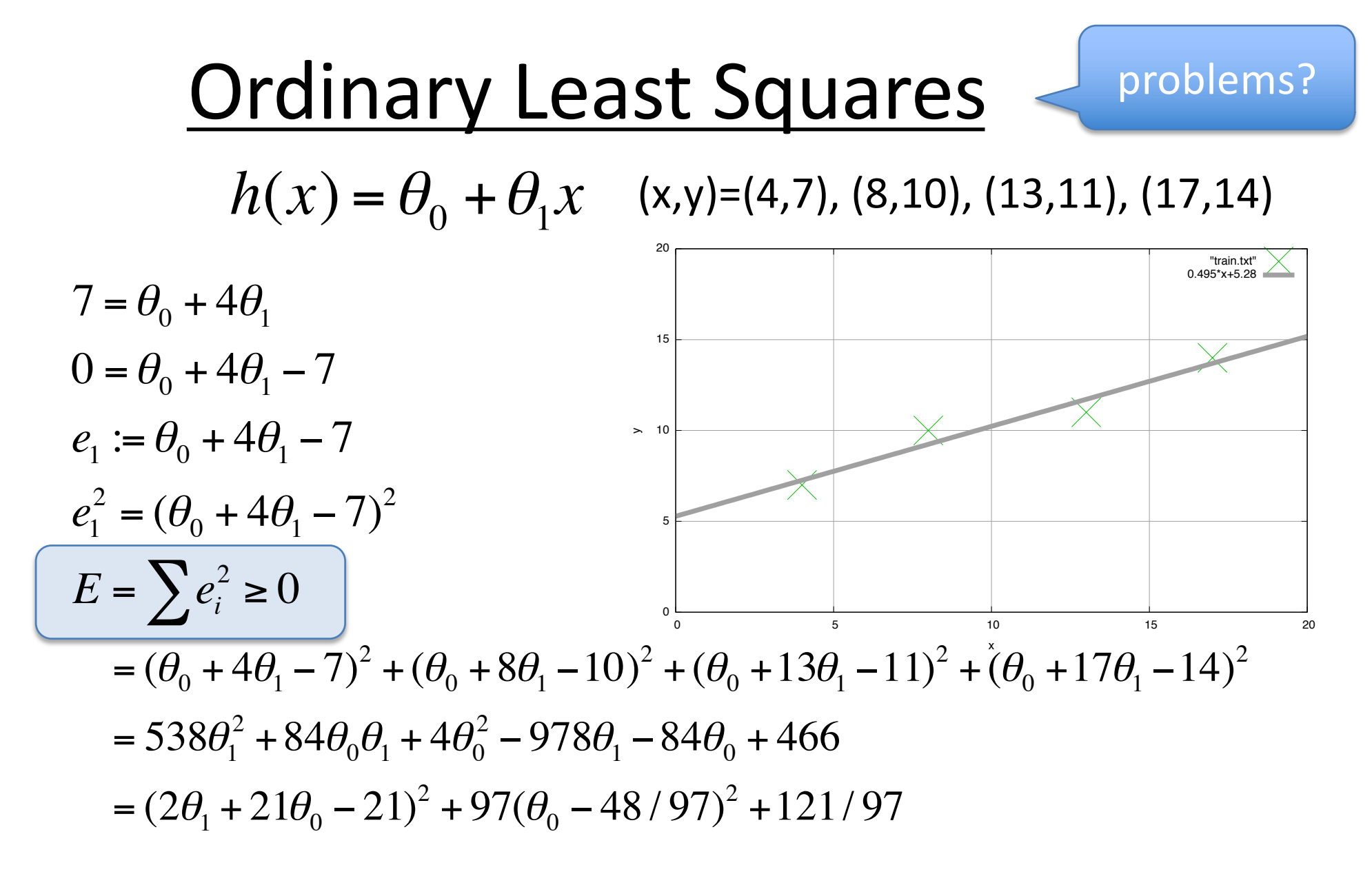

θ0=1029/194≒5.28, θ1=48/97≒0.495  $h(x) = 5.28 + 0.495x$ 

Ref., http://gihyo.jp/dev/serial/01/machine-learning/0008

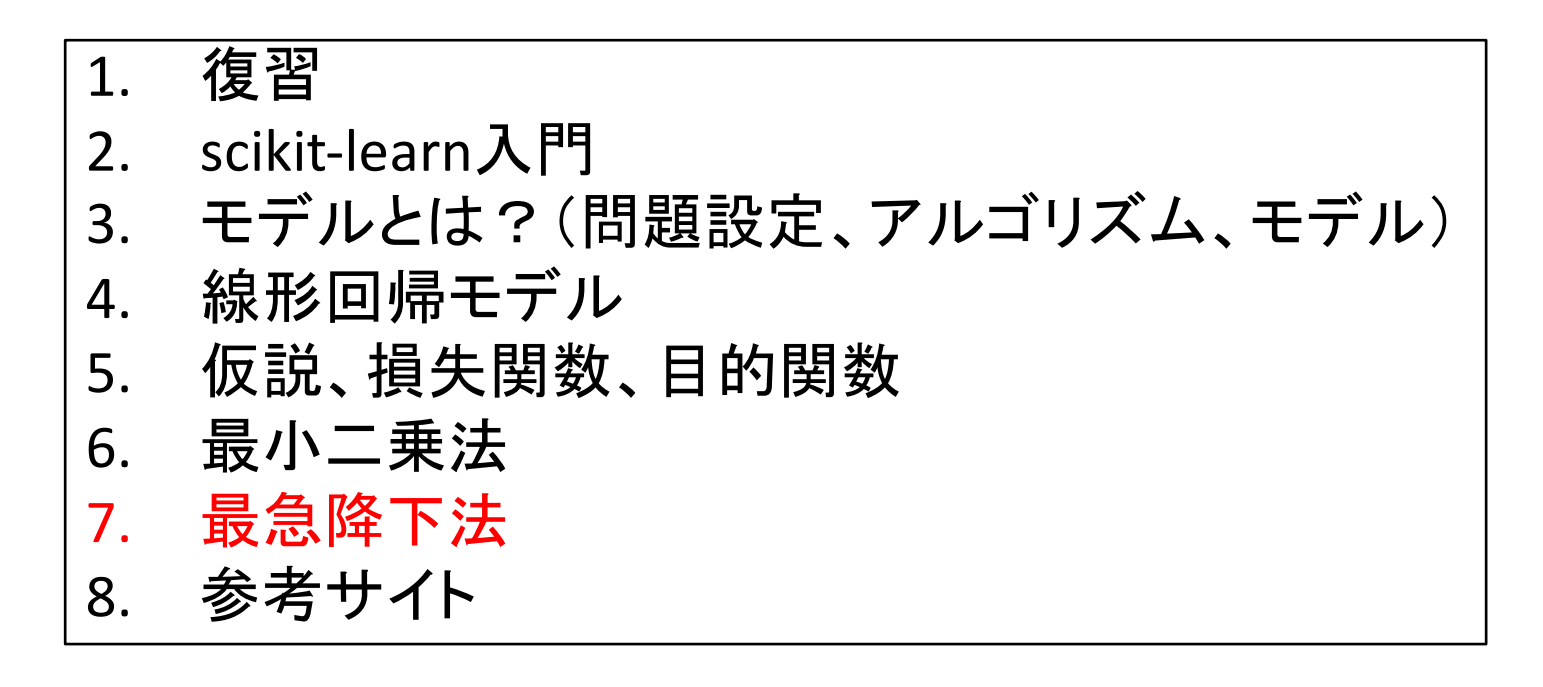

実験ページ: http://ie.u-ryukyu.ac.jp/~tnal/2017/info4/dm/

### Gradient descent algorithm

Repeat until convergence {

$$
\theta_i := \theta_i - \alpha \frac{\partial}{\partial \theta_i} J(\theta_0, \theta_1)
$$

(1) Start with any parameters. (2) Update the parameters simultaneously, until convergence.

Simple example

}

$$
J(\theta) = \theta^2, \alpha = 0.1
$$

$$
new_{-} \theta = \theta - \alpha \frac{d}{d\theta} J(\theta)
$$

$$
= \theta - 0.1 \cdot 2\theta = \theta - 0.2\theta = 0.8\theta
$$

- e.g.,  $\alpha = 0$ . 1,  $\theta = 3$ , J(θ)=9
- 1st update
	- New  $\theta = 0.8*3 = 2.4$
	- $J(\theta) = 2.4$ \*\*2 = 5.76
- 2nd update
	- New  $\theta = 0.8 * 2.4 = 1.92$
	- $J(\theta) = 1.92**2 = 3.6864$
- 3rd update
	- New  $\theta = 1.536$
	- $J(\theta) = 2.359296$
- 4th update
	- New\_ $\theta = 1.2288000000000001$
	- $J(\theta) = 1.5099494400000002$

## Cont.) the behavior of GD

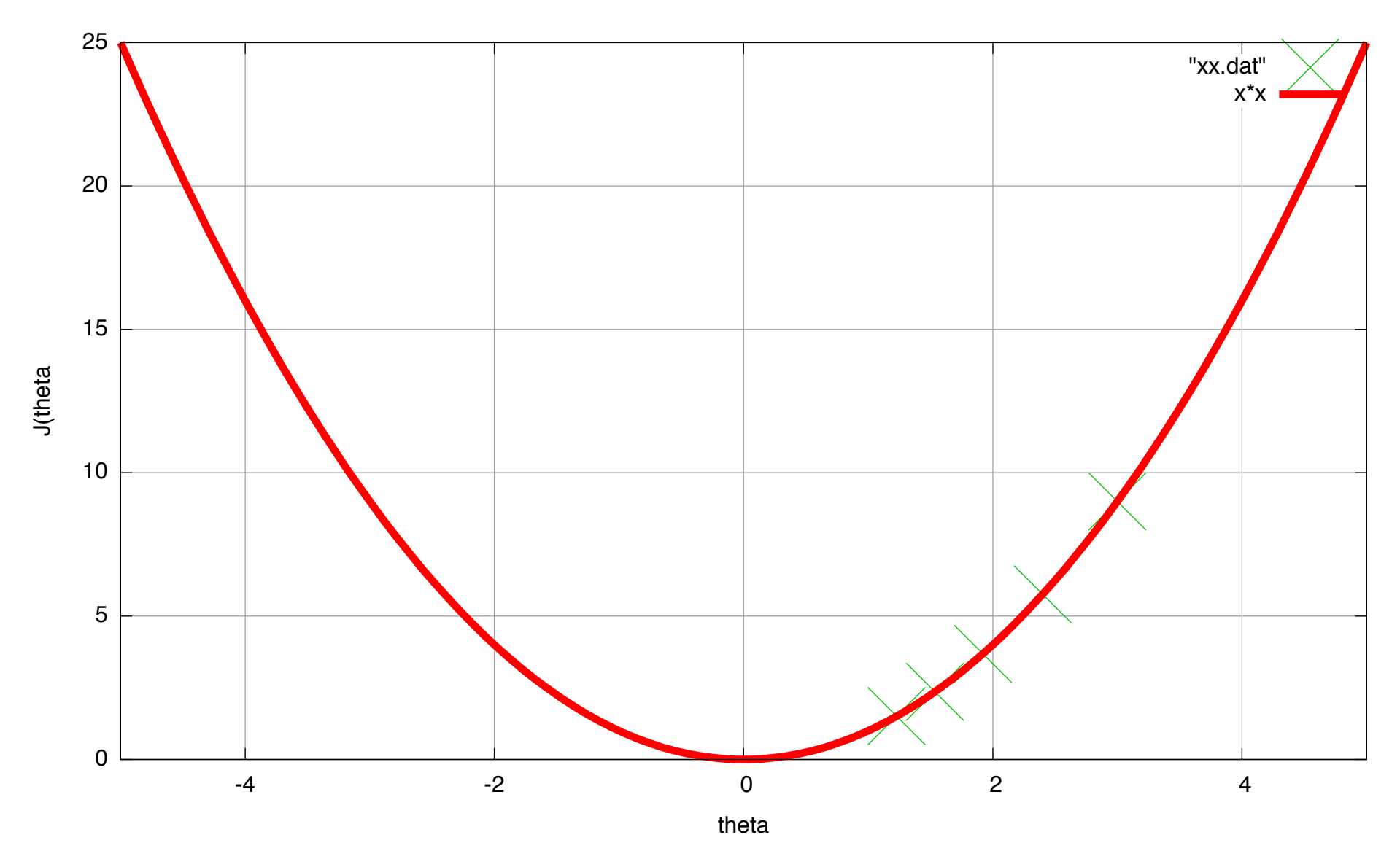

2018- 4 24

Gradient descent for Linear Regression  $h_a(x) = \theta_0 + \theta_1 x$  (x,y) = (4,7), (8,10), (13,11), (17,14)

$$
\theta_i := \theta_i - \alpha \frac{\partial}{\partial \theta_i} J(\theta_0, \theta_1)
$$

$$
J(\theta_0, \theta_1) = 538\theta_1^2 + 84\theta_0\theta_1 + 4\theta_0^2 - 978\theta_1 - 84\theta_0 + 466
$$
  
\n
$$
\frac{\partial}{\partial \theta_0} J(\theta_0, \theta_1) = 84\theta_1 + 8\theta_0 - 84
$$
  
\n• e.g., α=0.0  
\n• 1st update

$$
\frac{\partial}{\partial \theta_1} J(\theta_0, \theta_1) = 1076\theta_1 + 84\theta_0 - 978
$$

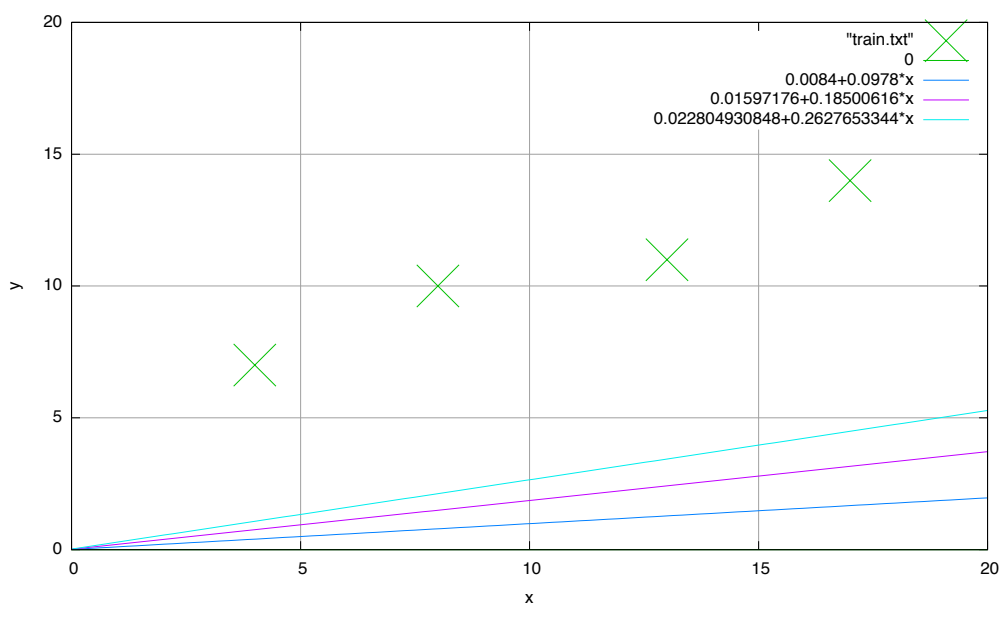

- e.g., α=0.001, θ0=0, θ1=0, J(θ)=466
- 1st update
	- New  $\theta$ 0 = 0 0.001\*(-84) = 0.0084
	- New  $\theta$ 1 = 0 0.001\*(-978) = 0.0978
	- $J(\theta) = 374.86117384$
- 2nd update
	- New  $\theta$ 0 = 0.01597176
	- New  $\theta$ 1 = 0.18500616
	- $J(\theta) = 302.3858537133122$
- 3rd update
	- New  $\theta$ 0 = 0.022804930848
	- New  $\theta$ 1 = 0.2627653344
	- $J(\theta) = 244.75187010633334$
- 4th update
	- New  $\theta$ 0 = 0.0289794580943616
	- $New_01 = 0.3321002229994368$
	- $J(\theta) = 198.91981002677187$

2018- 4 25

## (optional) zig-zagging behavior

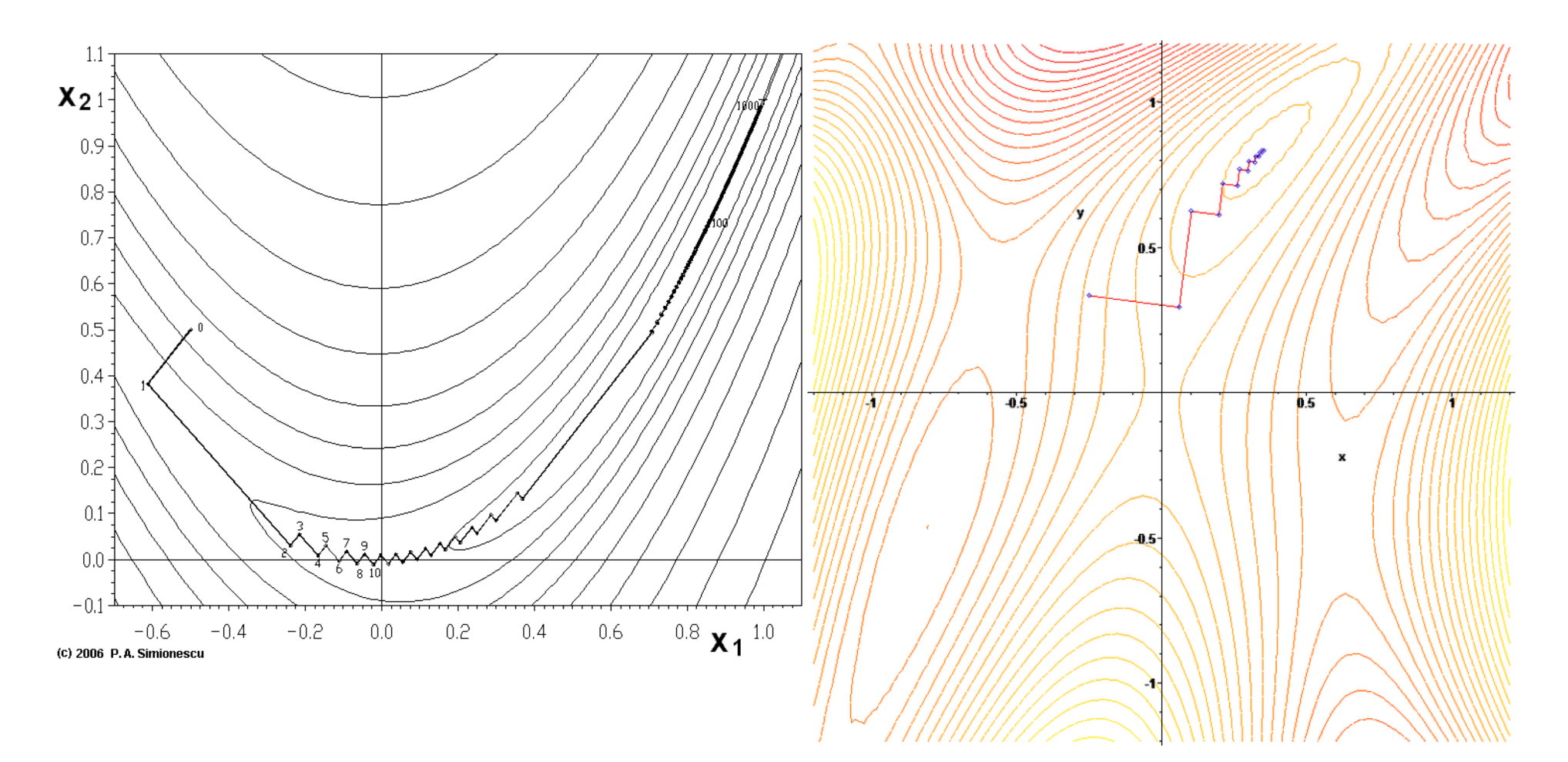

Ref., http://en.wikipedia.org/wiki/Gradient\_descent

2018- 4 26

## References

- Machine Learning | Coursera, https://class.coursera.org/ml-007
- Gradient descent Wikipedia, http://en.wikipedia.org/wiki/Gradient\_descent
- 数理計画法 第12回, http://www.dais.is.tohoku.ac.jp/~shioura/teaching/mp11/mp11-<br>12.pdf
- 機械学習 はじめよう第8回 線形回帰[前編], http://gihyo.jp/dev/serial/01/machine-learning/0008
- 機械学習 はじめよう第9回 線形回帰[後編], http://gihyo.jp/dev/serial/01/machine-learning/0009
- PRMLの線形回帰モデル(線形基底関数モデル), http://www.slideshare.net/yasunoriozaki12/prml-29439402
- An introduction to machine learning with scikit-learn, http://scikit-<br>learn.org/stable/tutorial/basic/tutorial.html